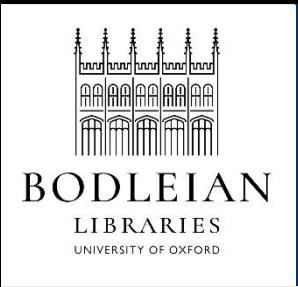

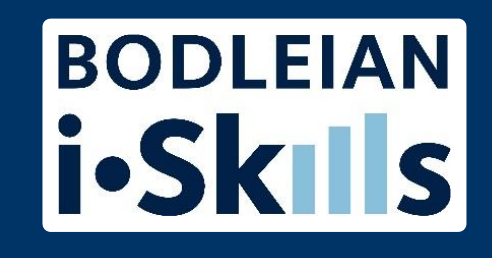

# Searching databases: how and why

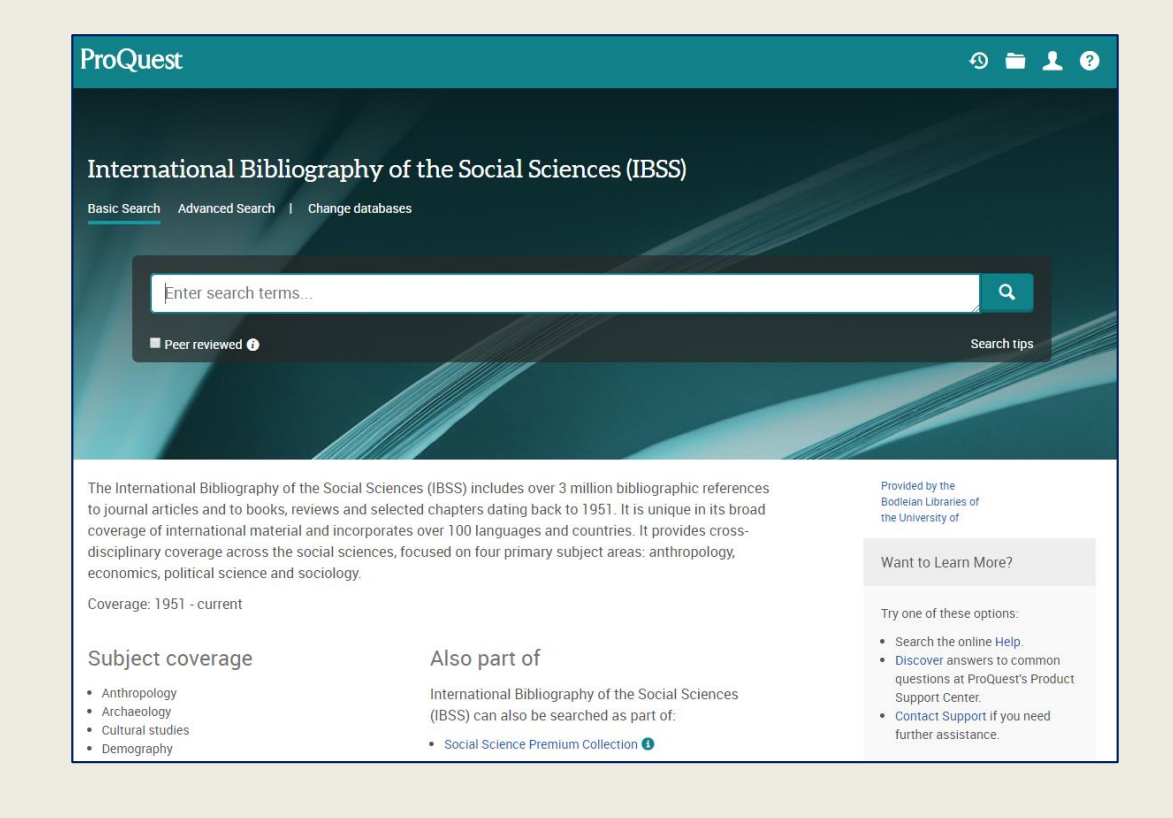

### IBSS: International Bibliography of the Social Sciences

#### <https://ezproxy-prd.bodleian.ox.ac.uk/login?url=https://search.proquest.com/ibss?accountid=13042>

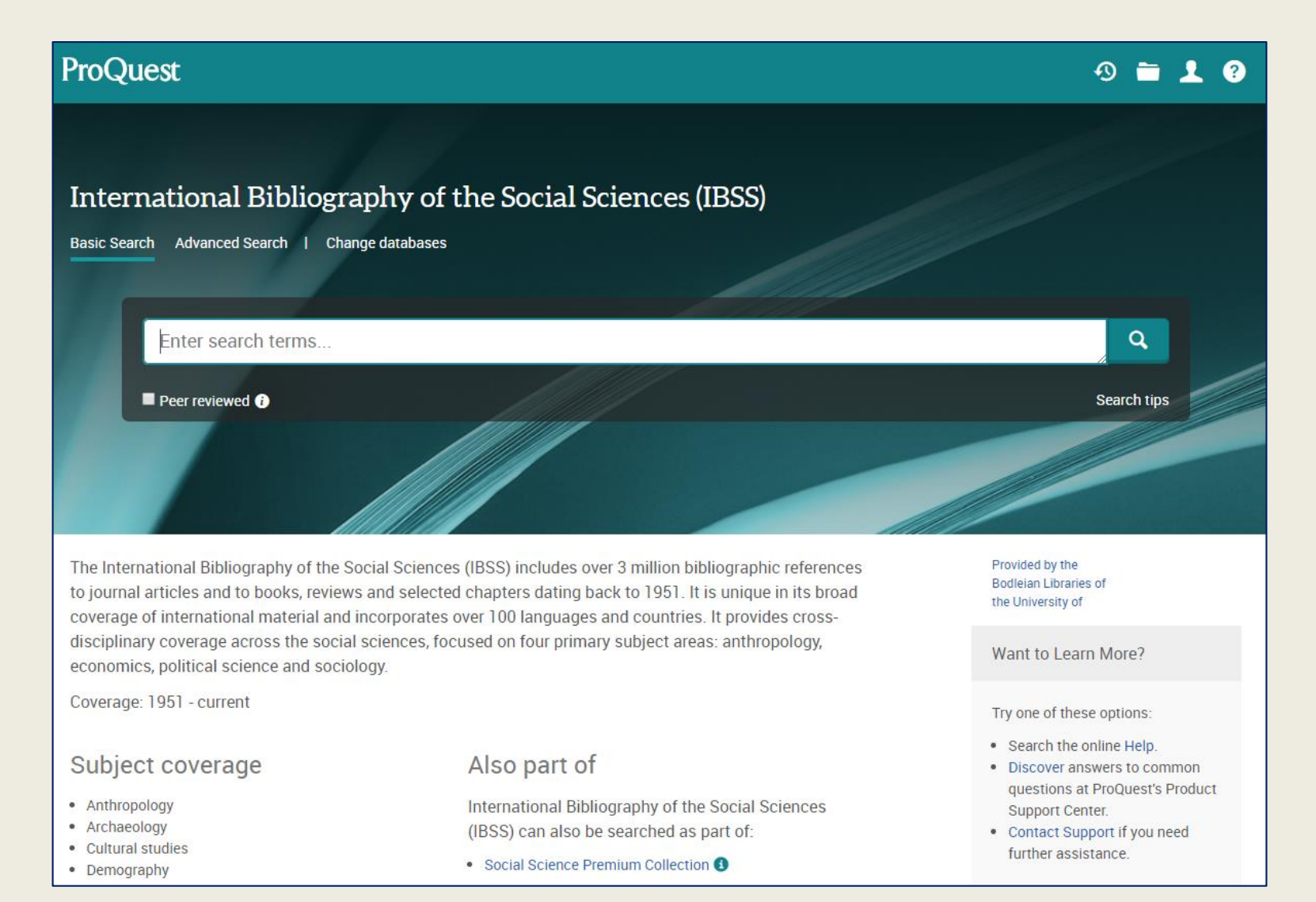

### Use Advanced Search to get more flexibility when searching

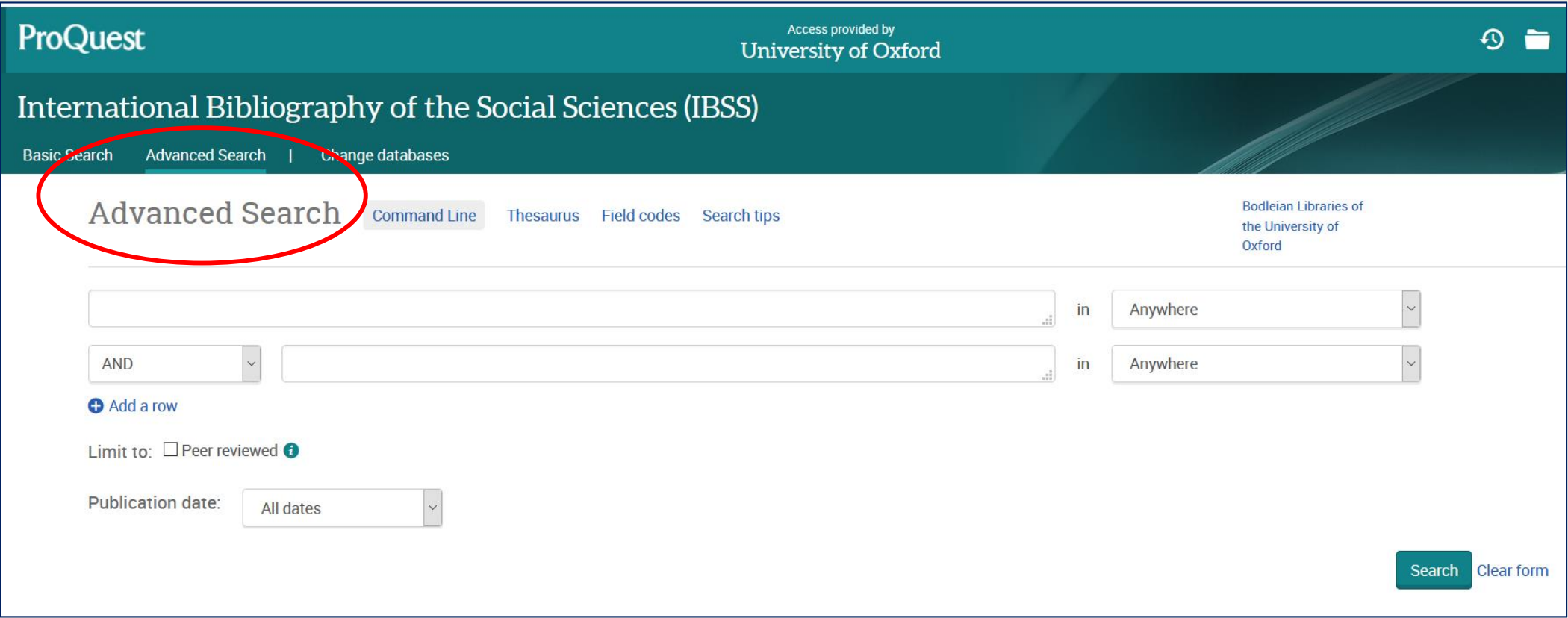

- Add search terms for one concept into each box
- Use Add a row to create more boxes

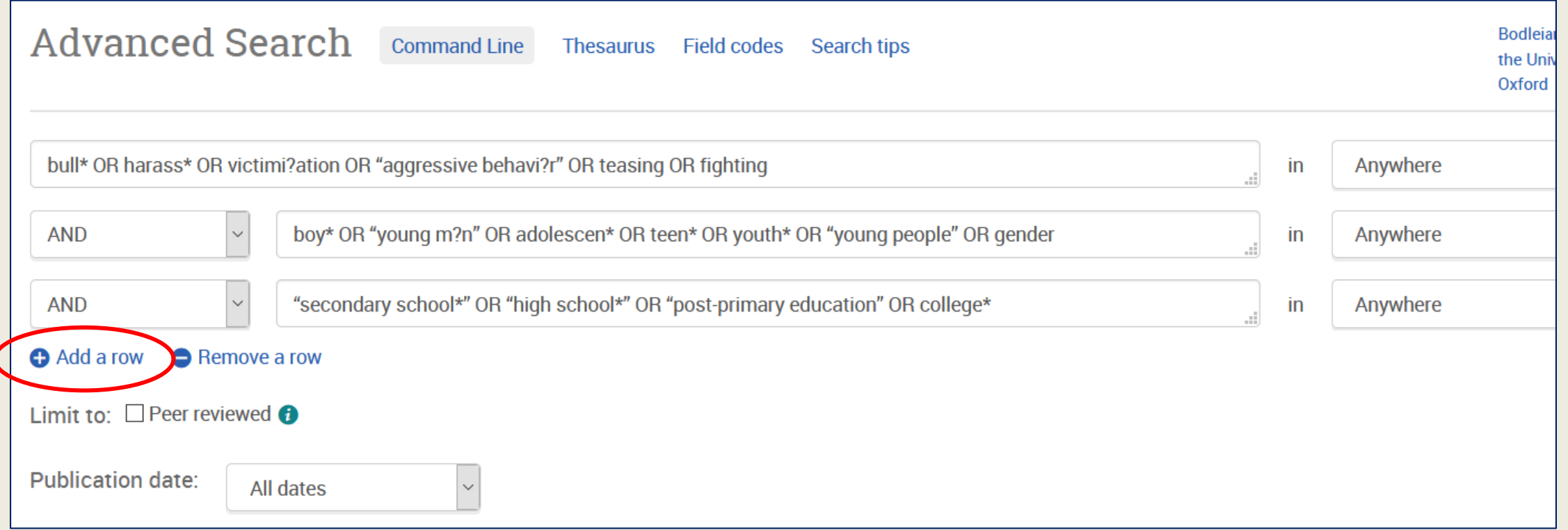

- Use the drop-down menus to choose where to search abstract, title, and anywhere except full text (abstract, title, keywords) are good
- If you are only interested in recent publications, use the date filter

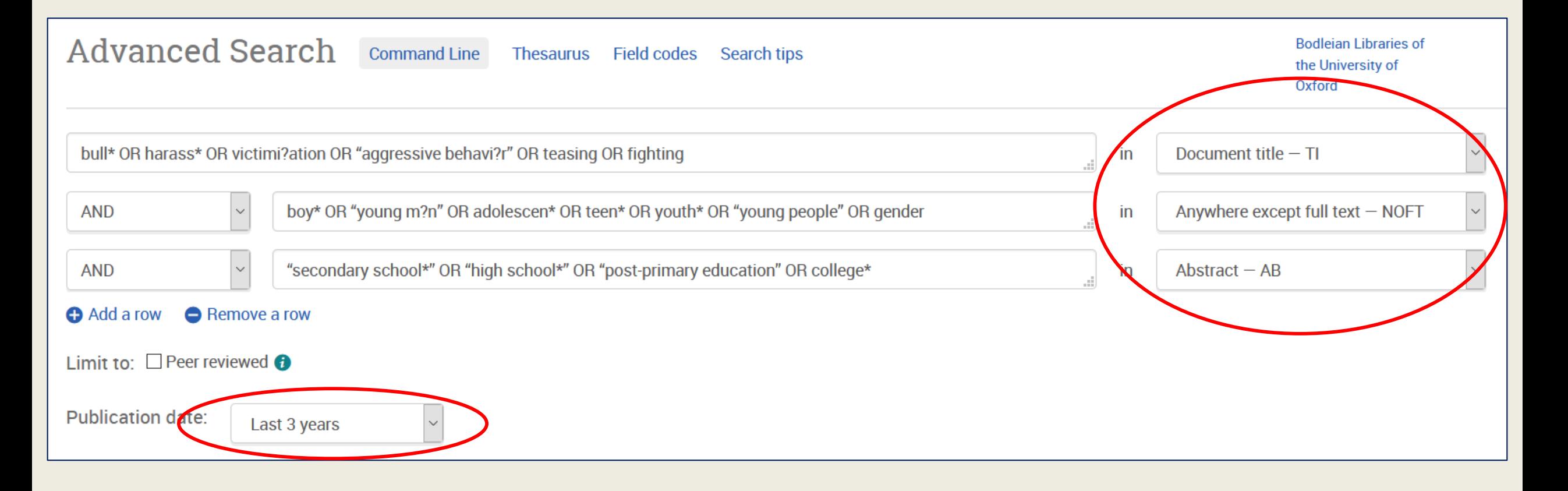

## Use Modify search to change your search terms and settings

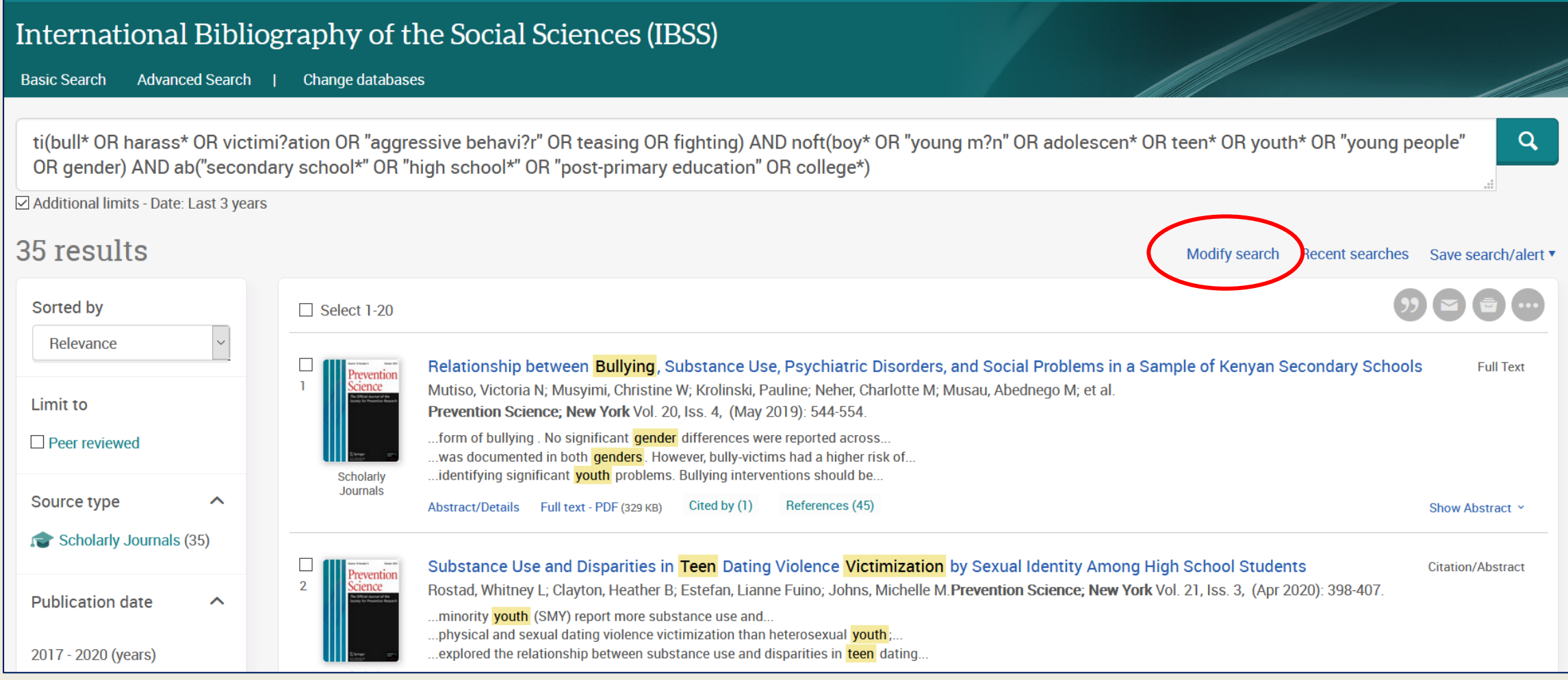

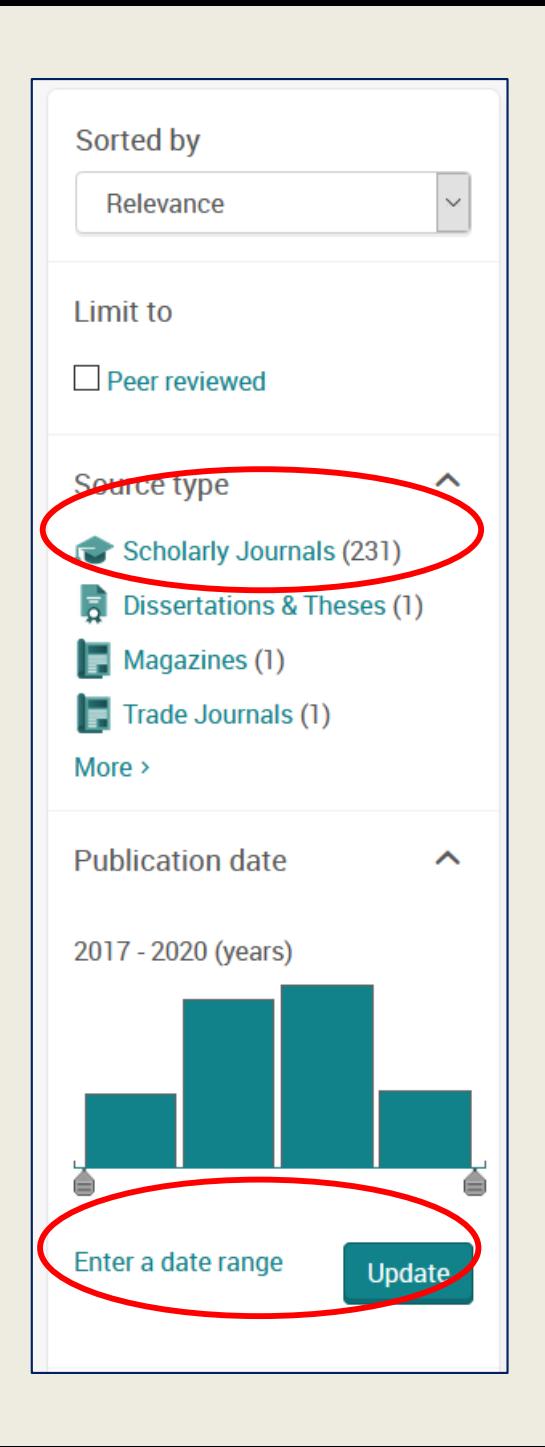

Use the filters on the left to restrict by type (e.g. scholarly journals) or date

### Some results will have a direct link to the PDF

### Others will have the Find it @ Oxford button which searches SOLO for you.

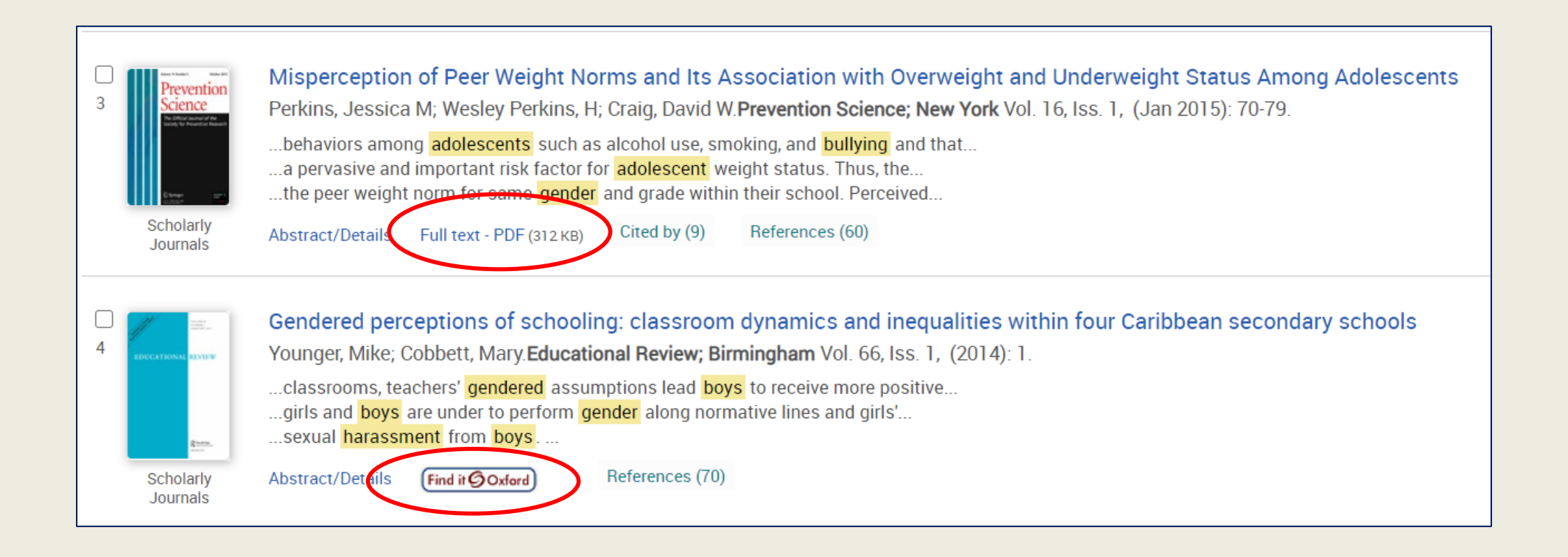

If you click Find it @ Oxford, most articles will have a "Full text available" link to the PDF.

#### Some will not display these links, meaning the search hasn't found an online version.

Adolescents at work: Gender issues and sexual harassment Title: Source: Violence Against Women [1077-8012] Fineran, Susan yr:2002 vol

**Full Text:** 

- Full text available via SAGE Premier
- Full text available via SAGE Premier

Body mass index (BMI) and peer aggression in adolescent females: an evolutionary perspective Title: Source: Journal of Social, evolutionary, and cultural psychology [1933-5377] Gallup, A C yr:2009 vol:3 iss:4

**Print holdings** 

Check SOLO

Check Library Hub Discover

Check OCLC WorldCat ® Service 5

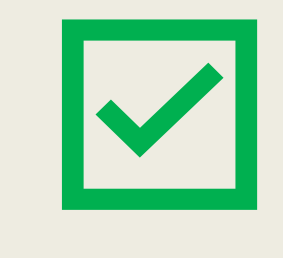

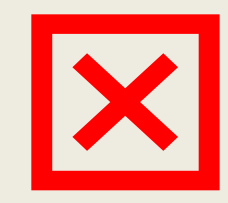

# What if it's not available in Oxford?

- Try an interlibrary loan place requests via<https://solo.bodleian.ox.ac.uk/interlib>
	- We will try to find a scanned PDF of the article from another library
	- Cost is usually £5 but some departments will pay check yours!
- Recommend the Bodleian Libraries buys a copy/subscription via [https://www.Bodleian.ox.ac.uk/subjects-and-libraries/recommendations](https://www.bodleian.ox.ac.uk/subjects-and-libraries/recommendations)
- Google to see if an open access version is available maybe through the author's institution

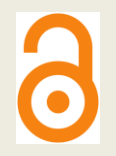

• Buy the individual article from the publisher (last resort!)

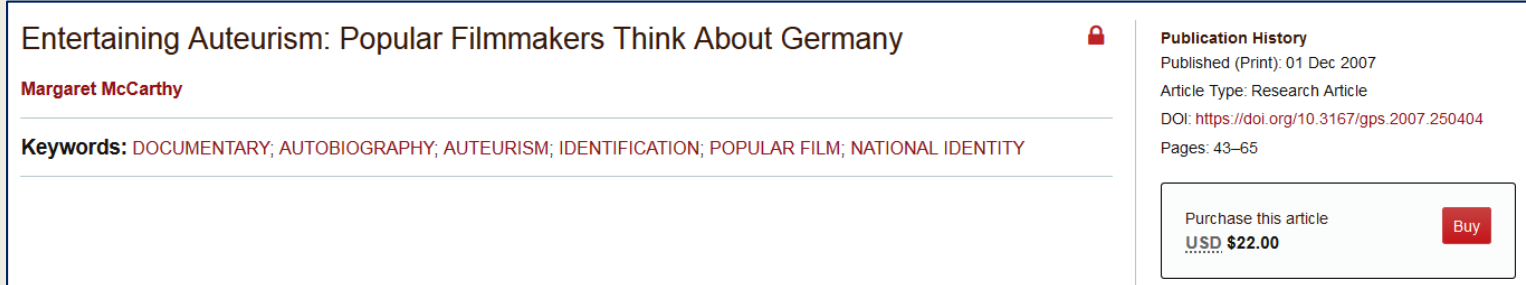

# Why not just use SOLO or Google Scholar?

- Subject-specific databases are curated by experts to only include journals relevant to your field
	- SOLO and Google Scholar are enormous collections covering every subject – you will get overwhelming numbers of results
- You can use the tricks (\*, ?, "", AND, OR, NOT) in databases
	- SOLO's advanced search can help, but it is not as sophisticated as IBSS or other databases
- Articles in databases are tagged with keywords to aid searching

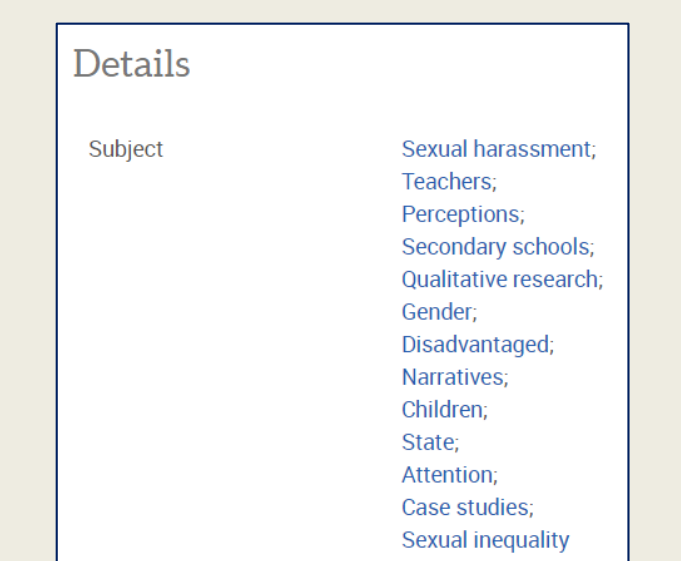